## *PageMaker* **4 e** *XPress 3: la nascita di nuovi standard*

D *cio, al momento in cui scriviamo - solo a alcuni mesi sono stati presentati (ma non ancora messi in commer-PageMaker* si *inizia a trovare sugli scaffali dei negozi di New York dal* 10 *maggio) due nuove versioni dei programmi più utilizzati nel mondo Macintosh. Vogliamo esaminare le novità salienti di questi due programmi poiché saranno proprio queste nuove caratteristiche segnare la strada che anche altre case di software impegnate nel mondo del dtp, dovranno seguire in futuro*

## *PageMaker 4*

Pagina intera

Questa versione di PageMaker, oltre che per il mondo Mac, dovrebbe tra poco essere disponibile anche per il mondo MS-DOS sotto Microsoft Windows 3. Ciò fa si che PageMaker sia una delle poche applicazioni utilizzabili in en-

 $x<sub>G</sub>$ 

trambi i mondi e soprattutto che sia in grado di scambiare documenti compiessi tra queste differenti piattaforme senza problemi. PageMaker è senza dubbio il best-seller nel mondo del dtp e questa versione 4 dovrebbe consolidare notevolmente questa sua posizione *attraver*so anche le sue grosse novità nel campo della gestione del testo e nelle più *avanzate* tecniche tipografiche.

La nuova caratteristica che salta maggiormente all'occhio è quella del cosiddetto «story editor», una finestra *dove* viene rappresentato il testo su cui dobbiamo apportare modifiche. Ovviamente questo testo può essere preparato come al solito da un word processor e poi importato in PageMaker.

Questo nuovo «story editor» consente di apportare modifiche al testo già inserito nel nostro documento senza che il programma debba preoccuparsi di reimpaginare il tutto, ogni *volta* che si aggiunge una riga, bloccando così per alcuni istanti l'introduzione del testo. Sui testi corti questo non è un grosso problema, ma su testi che occupano decine o centinaia di pagine, questo problema era in passato molto sentito.

Questa nuova finestra contenente il testo da modificare è un *vero* e proprio programma di scrittura, con possibilità di correzione ortografica e sillabazione in ben 10 lingue differenti (ogni paragrafo può essere identificato come scritto in una lingua piuttosto che in un'altra). Inoltre questo testo mantiene un hot-link con il documento originale scritto con un word processor: qualsiasi modifica sul documento originale, si ripercuote nel testo impaginato.

Lo story editor come abbiamo visto è un *vero* e proprio word processor e quindi troviamo altre caratteristiche proprie di queste applicazioni, come le funzioni di cerca e rimpiazza, il generatore di *tavole* dei contenuti e il generatore di indici. Inoltre sarà possibile aprire contemporaneamente finestre di differenti testi inseriti nella pubblicazione ed effettuare senza problemi funzioni di taglia/ copia e incolla tra i vari testi.

Per quanto riguarda la gestione di lunghi documenti. PageMaker diventa finalmente più efficace: ogni pubblicazione può essere composta di ben 999 pagine ed è possibile consolidare più pubblicazioni in un unico «book», generando poi *tavole* dei contenuti, indici e numerazione delle pagine di tutto il «book» in automatico.

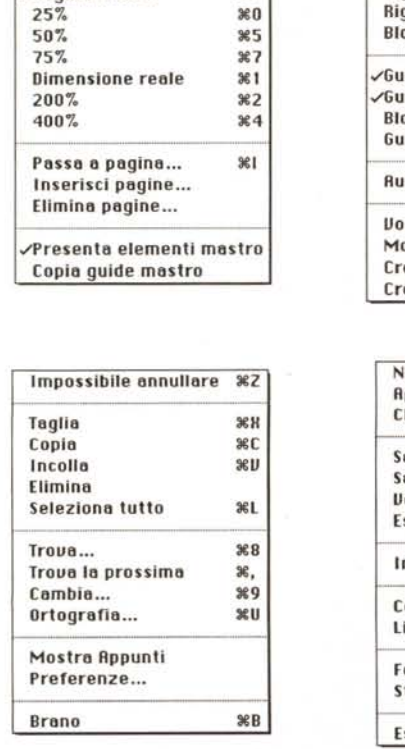

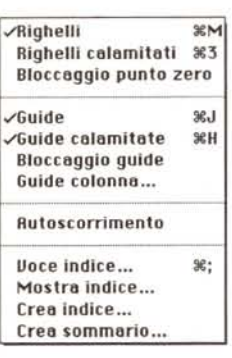

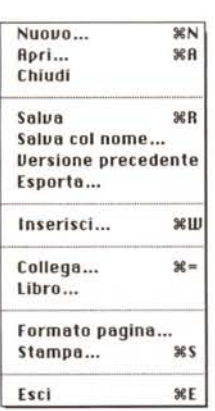

*Anche il menu Tipi* è *modificato: tra l'altro troviamo la possibilità di allargare* o *comprimere i caralleri.*

*Ecco alcuni dei nuovi menu di PageMaker 4.*

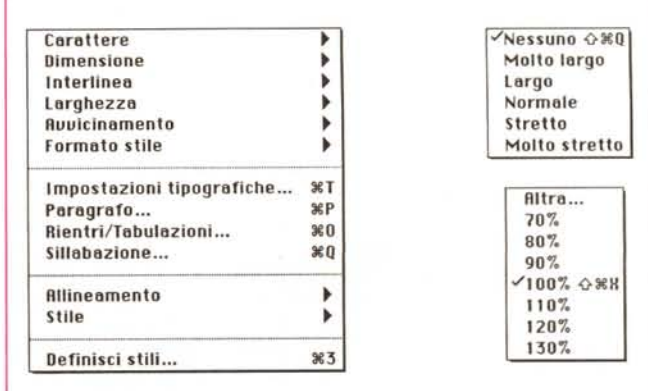

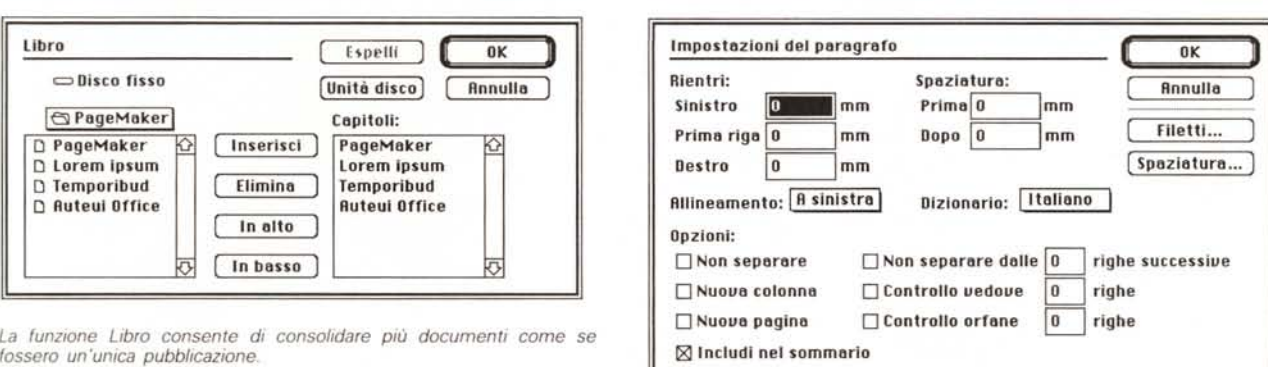

*Ecco le nuove possibilità di impostazione del paragrafo.*

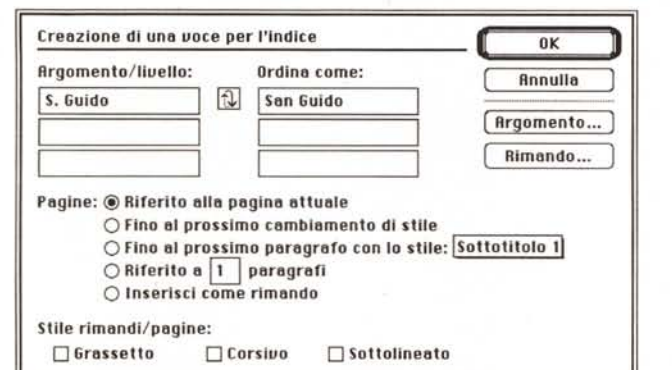

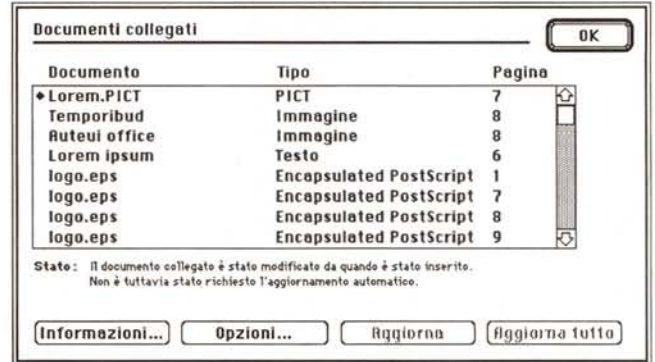

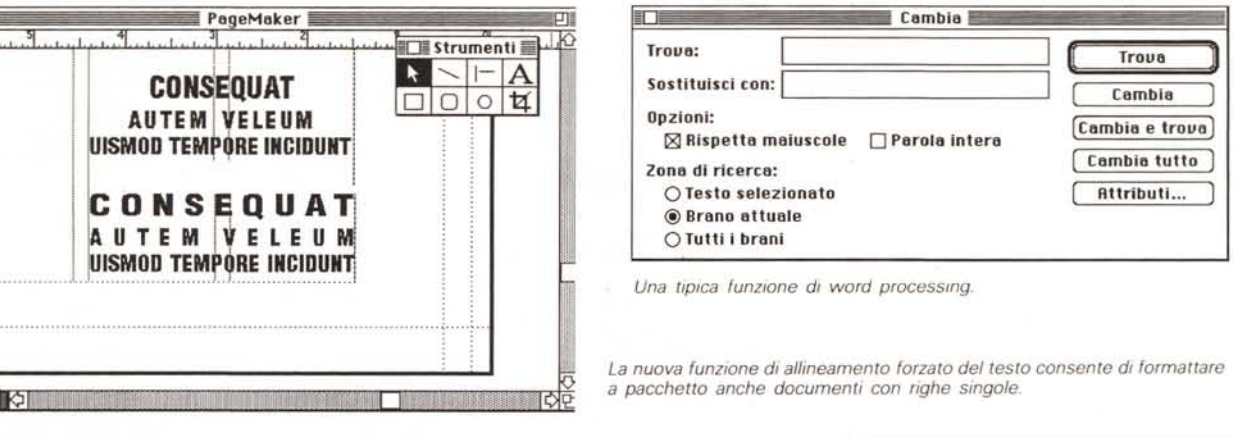

Un'altra caratteristica molto attesa in PageMaker 4 è il generatore di tabelle, una applicazione separata che lavora in maniera simile alla funzione Tabelle presente in Microsoft Word 4. Una volta generata la tabella con tanto di filetti e testi inseriti manualmente o importati da altre applicazioni, è possibile salvarla come documento in formato PICT: riaprendo PageMaker sarà possibile quindi inserirla nel documento ottenendo da parte del testo un comportamento identico alle altre figure, con possibilità quindi di aggiramento automatico.

I progettisti di PageMaker 4 hanno finalmente dato ascolto ai tipografi che fin dalla prima edizione hanno tacciato PageMaker di scarsa affidabilità «tipografica»: in questa versione è possibile utilizzare caratteri con grandezze non solo a punti tipografici interi, ma anche decimali, e così pure per l'interlinea (es. corpo 24,3 pt. interlinea 22,8 pt). Anche il kerning è stato migliorato con possibilità di intervento al centesimo di «em» (unità di misura tipografica degli spazi tra le lettere).

E se ciò non bastasse ad una buona

gestione dei testi, troviamo anche la possibilità di allargare o comprimere a piacimento i font in modo da sfruttare meglio gli spazi soprattutto per quanto riguarda i titoli. Altra caratteristica legata al testo è quella della rotazione di 90°: in effetti forse questa è l'unica pecca di PageMaker, visto che c'erano i progettisti potevano anche decidere di inserire una rotazione libera con possibilità di scegliere i gradi di inclinazione (o almeno fissare alcune inclinazioni standard, es. 30°, 45°, 60°)

Più possibilità anche nel campo della

*Ora è possibile anche creare automaticamente indici. Possibilità di collegamento dei documenti.*

**TTE** 

lO

 $\overline{\phantom{1}}$ S D

gestione delle immagini, con possibilità di gestione dei file a colori in TIFF e EPS, sia con differenti colori Pantone sia in formato RGB, HLS o nel classico sistema di quadricromia. Sempre nel campo delle immagini ricordiamo che ora queste possono essere legate ad una determinata posizione di testo: in caso di tagli o aggiunte considerevoli di testo la figura seque il testo specifico a cui è collegata. Infine, dobbiamo dire che nonostante tutte le nuove caratteristiche, PageMaker è sempre molto semplice da utilizzare e tutte le novità sono praticamente state aggiunte in maniera trasparente per l'utente che così non ha traumi nel passaggio alla nuova versione, ma può assaporare giorno dopo giorno tutta la potenza che ora questo programma mette a disposizione.

Dulcis in fundo, la versione 4 di Page-Maker esisterà anche nel nuovo ambiente di Microsoft Windows 3 (si parla di fine '90), che sulle macchine 286, 386 e 486 consentirà finalmente un serio utilizzo di questo programma nel mondo MS-DOS, senza l'esasperante lentezza di utilizzo, principale difetto della precedente versione di PageMaker. Il nuovo ambiente di Windows 3, (del quale vi abbiamo già dato qualche anticipazione nello scorso numero e del quale parliamo estesamente in questo stesso numero di MCmicrocomputer) consente di sfruttare appieno le caratteristiche delle macchine 286 e superiori e soprattutto consente una gestione lineare della memoria a disposizione: questo si traduce nel caso di PageMaker nella possibilità di gestire documenti mostruosamente lunghi. Con PC 386 e 486 si potrà anche avere la gestione di memoria virtuale (una parte della memoria libera su hard disk viene vista come RAM) e quindi non dover più spender soldi di memoria aggiuntiva RAM nel caso di preparazione di libri o documenti particolarmente lunghi.

cazioni

## XPress 3.0

La Quark, società produttrice di XPress, si è trovata nella necessità di presentare pochi giorni dopo la presentazione di PageMaker 4, la sua nuova versione di XPress, per parare il colpo della sua primaria concorrenza.

XPress aveva già un aspetto molto orientato alla «tipografia» e per questo era molto apprezzato ed utilizzato in tale ambito. Nella nuova versione queste caratteristiche sono state ulteriormente migliorate e sono state affiancate da novità che hanno la funzione di facilitare l'utilizzo del prodotto

Le versioni precedenti avevano una gestione delle finestre di testo piuttosto

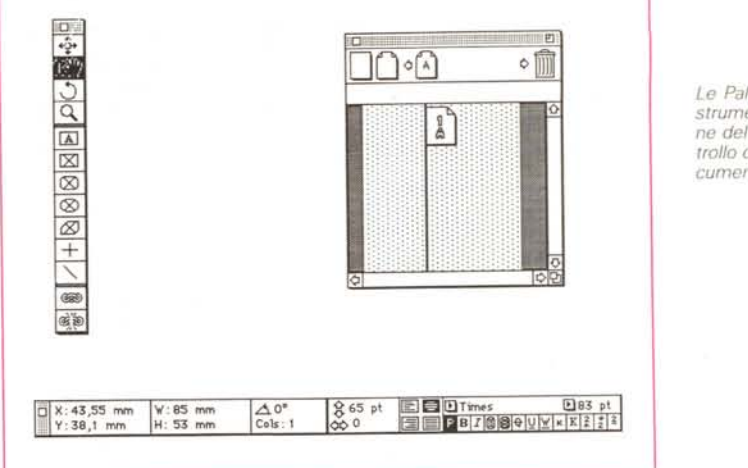

Già nella precedente versione Quark XPress offriva una sofisticata gestione dei Formati Paragrafo formati riguardanti i Interlinen: Margine Sinistro: 0 mm  $18p1$ paragrafi delle pubbli-Spazio Prima:  $5 \text{ mm}$ Prima Riga:  $0 \text{ mm}$ Spazio Dopo: Margine Destro: 0 mm  $0 \text{ mm}$ □ Blocca alla Griglia Linee Base □ Unisci al 9 succ. -**X**Capolettera □Unisci le righe tra loro ○ flll Lines in <sup>∈</sup> N<sup>\*</sup> Caratteri:  $\mathbf{1}$ N° Righe:  $\overline{3}$  $O$  Start:  $2$  End:  $2$ Allineamento: A Sinistra **Applica**  $SPG$ : **Standard Annulla**  $0K$ 

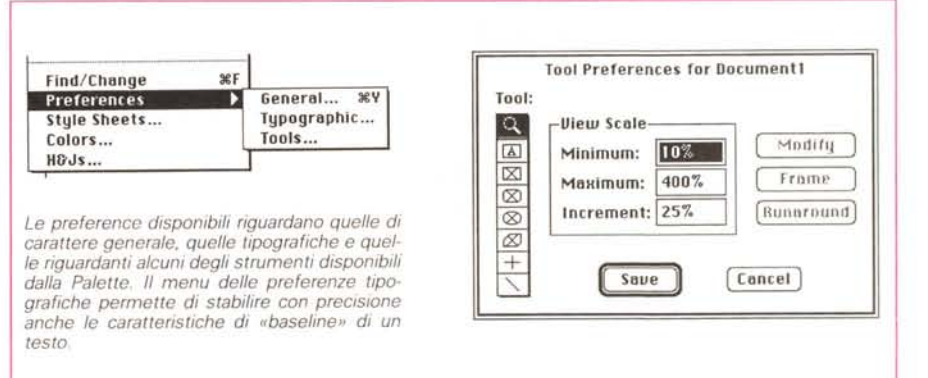

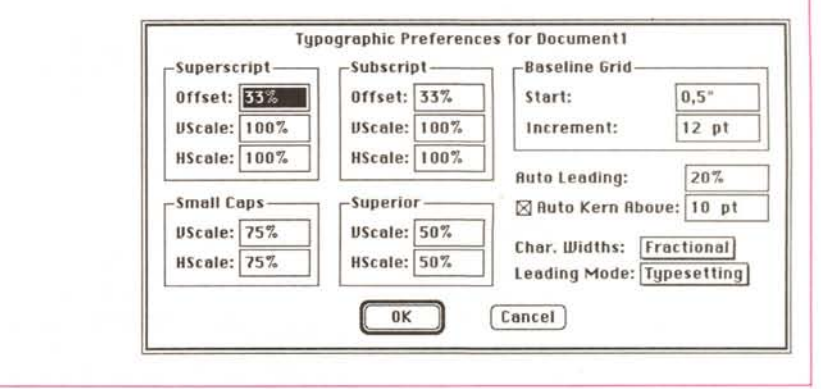

Le Palette relative agli strumenti, alla gestione del testo ed al controllo del layout dei documenti in XPress 3.0.

complessa e basata sulla «parentela» tra differenti finestre contenenti di seguito un lungo testo. Ora queste finestre possono essere mosse in maniera indipendente e possono fare parte di gruppi di elementi.

La grande novità di XPress è il cosiddetto tavolo di lavoro e cioè lo spazio intorno alla nostra pagina, che ora può essere utilizzato come spazio dove «appoggiare» oggetti da spostare e/o modificare (testi, figure, ecc).

Un'altra interessante «new entry» è la finestra di posizione che fornisce l'indicazione esatta di posizione di una finestra di testo e ne indica anche il carattere, la grandezza, ecc. Questa finestra è di tipo attivo e, quindi possiamo andare a modificare in qualsiasi momento le sue indicazioni controllando istantaneamente sul documento l'effetto di queste modifiche.

Con XPress 3 si possono ora creare pagine mastro multiple che possono essere applicate in maniera differenziata alle differenti pagine del documento. Sempre per una migliore gestione del documento troviamo in XPress anche le miniature, e cioè una visualizzazione sequenziale in formato ridotto di tutte le pagine del documento: anche questa finestra una volta aperta è di tipo attivo e ci consente quindi di riorganizzare interamente il documento spostando con il mouse una o più pagine da una parte all'altra della pubblicazione (per esempio nel caso di una rivista possiamo spostare un intero articolo dalle ultime pagine alle prime, senza perdere attributi come numerazione delle pagine, ecc.).

Come detto XPress ha migliorato le sue già buone prestazioni tipografiche: mentre i progettisti di PageMaker hanno dovuto inserire comandi più accurati nel- . la gestione dei font e degli spazi tra i caratteri, quelli di XPress, avendoli già inseriti nella versione precedente, hanno potuto concentrarsi maggiormente su altre possibilità più sofisticate. Così troviamo la possibilità di ruotare testi, oggetti e figure con angolazioni ad incrementi di un millesimo di grado, possibilità di specificare la «baseline» di un testo e di creare automaticamente le «drop

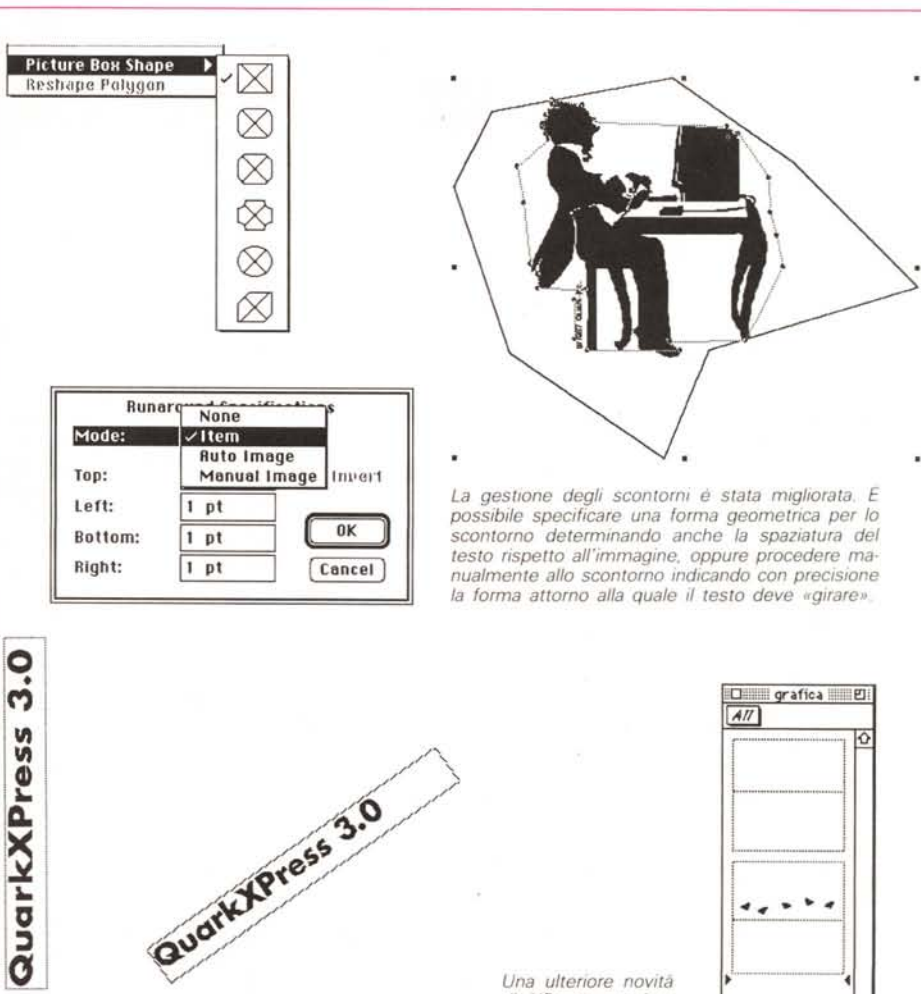

*Le rotazioni del testo possono essere eseguite a passi di* 90 *gradi. oppure. manualmente con variazioni libere.*

*Una ulteriore novità di XPress consiste nel poter definire una libreria di funzioni* o *di oggetti standard di uso più frequente.*

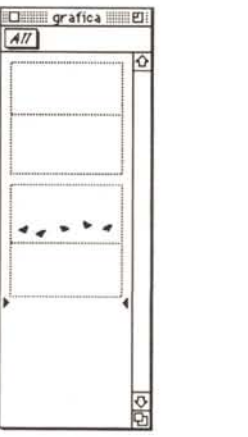

caps» all'inizio dei paragrafi (sono quelle lettere molto più grosse del resto del testo con le quali si usa iniziare i testi di un articolo). La gestione delle immagini anche in XPress è stata migliorata soprattutto dal punto di vista dell'inserimento nel testo. Ora si possono prepa-

> *Molto curata è anche la gestione della spaziatura e degli allineamenti orizzontali e verticali dei vari elementi.*

rare oggetti o «frame» di forma poligonaie regolare o anche disegnati a mano. Anche l'aggiramento delle figure da parte del testo è stato migliorato e ora è possibile indicare esattamente la distanza desiderata tra il testo e l'immagine.

Come in PageMaker abbiamo una migliore gestione delle immagini a colori indirizzata soprattutto ad ottenere migliori risultati con stampanti a colori.

Tra le altre novità troviamo ache una libreria di funzioni e oggetti standard di uso più frequente e la possibilità di correggere gli errori ortografici del testo.

Ma senza dubbio la caratteristica più nuova di XPress 3 è un più facile utilizzo che dovrebbe quindi aprigli le porte anche per utilizzi in ambienti non specialistici, dove forse era un po' troppo regolato in passato.

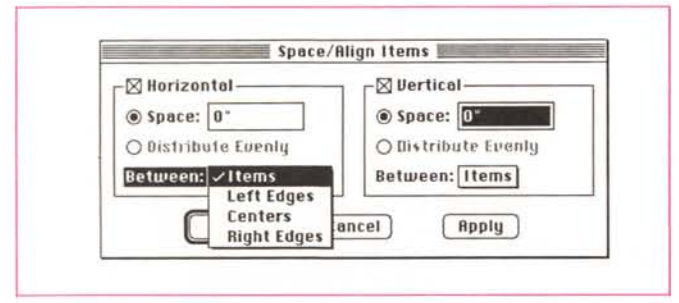